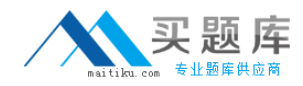

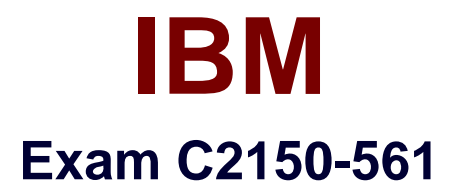

# **IBM Security Network Intrusion Prevention System V4.3 Implementation**

**Version: 6.1**

**[ Total Questions: 89 ]**

[http://www.maitiku.com QQ:860424807](http://www.maitiku.com)

## **Question No : 1**

Where is the provinfo file stored?

**A.** /var/cache **B.** /var/support/ **C.** root directory **D.** admin directory

#### **Answer: B**

### **Question No : 2**

How is a firewall rule configured to block remote desktop (RDP) access for all interfaces and all Virtual Local Area Networks?

- **A.** protocol=TCP, source port exclude RDP
- **B.** action=ignore,select Interfaces, protocol=TCP, port=3389
- **C.** keep all default settings but change the target port to 3389
- **D.** action=drop, protocol=UDP, target port uncheck any and enter 3389

#### **Answer: C**

### **Question No : 3**

Which interface mode is required in order for quarantine response rules to work?

- **A.** Bypass Mode
- **B.** Inline Protection Mode
- **C.** Inline Simulation Mode
- **D. Passive Monitoring Mode**

#### **Answer: B**

#### **Question No : 4**

Where would a user be added to allow a remote user to access the IBM Security Network

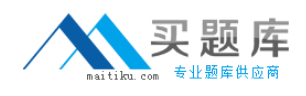

Intrusion Prevention System V4.3 Local Management Interface?

- **A.** the Remote Access policy in IBM Security SiteProtector System (SiteProtector)
- **B.** the User Management utility in SiteProtector
- **C.** the Accounts and Passwords page in the Web interface
- **D.** the Password Management menu in the SSH Configuration menu

### **Answer: C**

#### **Question No : 5**

What are two restrictions placed on remote users using IBM Security Network Intrusion Prevention System V4.3? (Choose two.)

- **A.** They cannot reboot the appliance.
- **B.** They cannotlog in to the local console.
- **C.** They cannot change the local user account passwords.
- **D.** They cannot save changes to policies in the Web interface.
- **E.** They cannot log in to the appliance when the authentication server is down.

### **Answer: C,E**

# **Question No : 6**

Which file is accessed on the IBM Security Network Intrusion Prevention System V4.3 appliance to determine why it is Active with Errors in IBM Security SiteProtector System?

- **A.** Boot log file
- **B.** Kernel log file
- **C.** Engine0 log file
- **D.** Messages log file

### **Answer: D**

### **Question No : 7**

Which area of the IBM Protocol Analysis Module technology prevents Skype from using

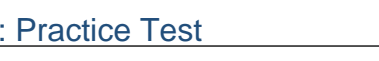

enterprise network bandwidth?

- **A.** Data Security
- **B.** Application Control
- **C.** Threat Detection and Prevention
- **D.** Client-side ApplicationProtection

# **Answer: B**

# **Question No : 8**

Where in the IBM Security SiteProtector System Console can a customer find the link status of the Security Interfaces on an IBM Security Network Intrusion Prevention System appliance?

**A.** the networkinfo sectionunder Module Status in the appliance Properties screen

**B.** the Intrusion Prevention section under Module Status in the appliance Properties screen

**C.** the Security Interfaces section on the Health Summary Network tab in the appliance Properties screen

**D.** the Internal Communication section on the Health Summary System tab in the appliance Properties screen

# **Answer: A**

# **Question No : 9**

A customer wants to change the severity of an IBM Protocol Analysis Module signature from high to low in a given protection domain. Which policy meets this requirement?

- **A.** Security Events
- **B.** Open Signatures
- **C.** System Updates
- **D.** X-Force Virtual Patch

**Answer: A**

# **Question No : 10**

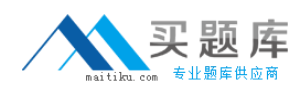

Where in the Local Management Interface is the location of the date and time of the last backupof an IBM Security Network Intrusion Prevention System V4.3 viewable?

- **A.** Evidence log
- **B.** Message log
- **C.** System Dashboard
- **D.** Security Dashboard

# **Answer: C**

# **Question No : 11**

What are two purposes for the Quarantine Rules in the Response Tuning page inthe Local Management Interface? (Choose two.)

- **A.** add new quarantine rules
- **B.** set network configuration options
- **C.** temporarily disable a quarantine rule
- **D.** review rules generated in response to intruder events

**E.** define how the appliance should send notifications when it detects an intrusion in the network

**Answer: A,D**

# **Question No : 12**

Which file can be imported or compiled, and defines the format of SNMP traps for security events responses in the IBM Security Network Intrusion Prevention Systemappliance?

**A.** iss.mib **B.** ibm.mib **C.** linux.mib **D.** snmp.mib

**Answer: A**

# **Question No : 13**

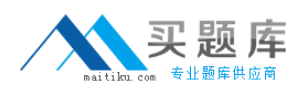

Which two user notification response object types are available in IBM Security Network Intrusion Prevention System V4.3? (Choose two.)

- **A.** SMS
- **B.** E-mail
- **C.** Remedy
- **D.** Voicemail
- **E.** SNMP Trap/Inform

## **Answer: B,E**

## **Question No : 14**

Log Evidence is enabled for an event and an administrator wants to review the packet content. Where in the Local Management Interface is this log file downloaded?

**A.** under Security Settings, select the policy that logs the event, click on Download Log, and the save file

**B.** select Review, under Downloads select Logs and Packet Captures, select the files, and click Download

**C.** on the Security Dashboard, click the Evidence Logs link,click all files related to the event, and save the files

**D.** select Home Dashboard, scroll down to the section on evidence logs, select the log file(s), and click Download

### **Answer: B**

# **Question No : 15**

Virtual Local Area Network (VLAN) exclusions have beenadded to a Protection Domain, however events from those VLANs seem to be generated anyway. What is the most likely cause?

- **A.** A VLAN cannot be excluded in a custom Protection Domain.
- **B.** Multiple VLANs cannot be excluded in a custom Protection Domain.
- **C.** Incorrect interfaces have been specified in a custom Protection Domain.
- **D.** The same exception has not been created on the Global Protection Domain.

### **Answer: C**